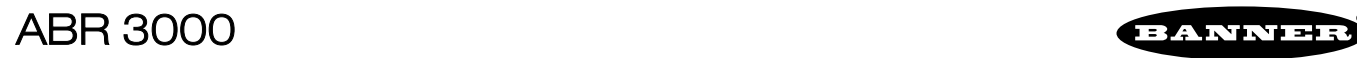

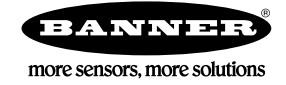

 $\alpha$ br3000 $\alpha$  $p/n$  207637  $p/n$  207635

警告: 不得用于人身保护

www.bannerengineering.com

 $\triangle$ 

 $1:$  ABR 3000

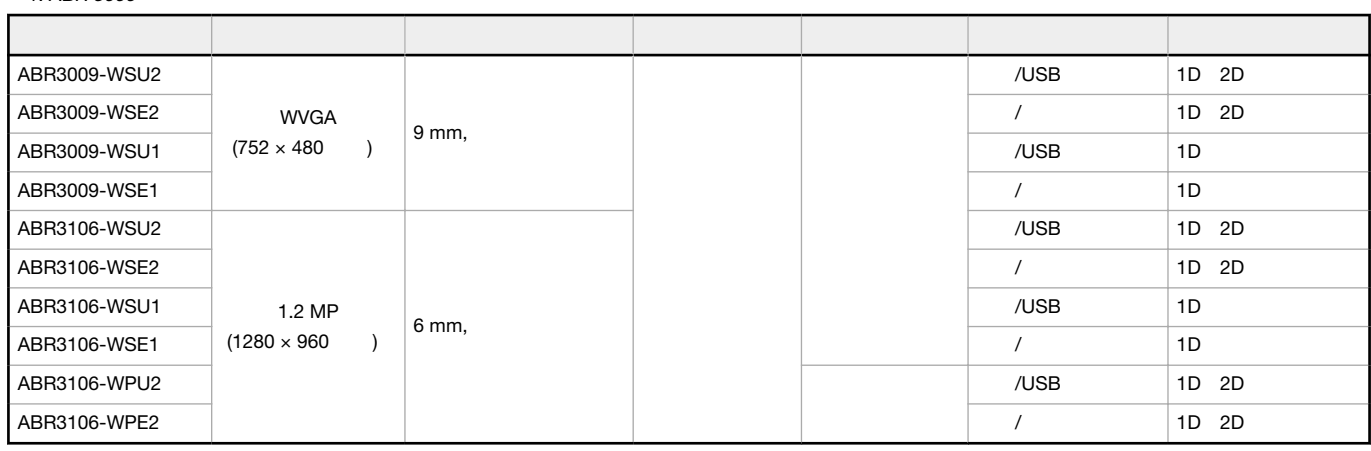

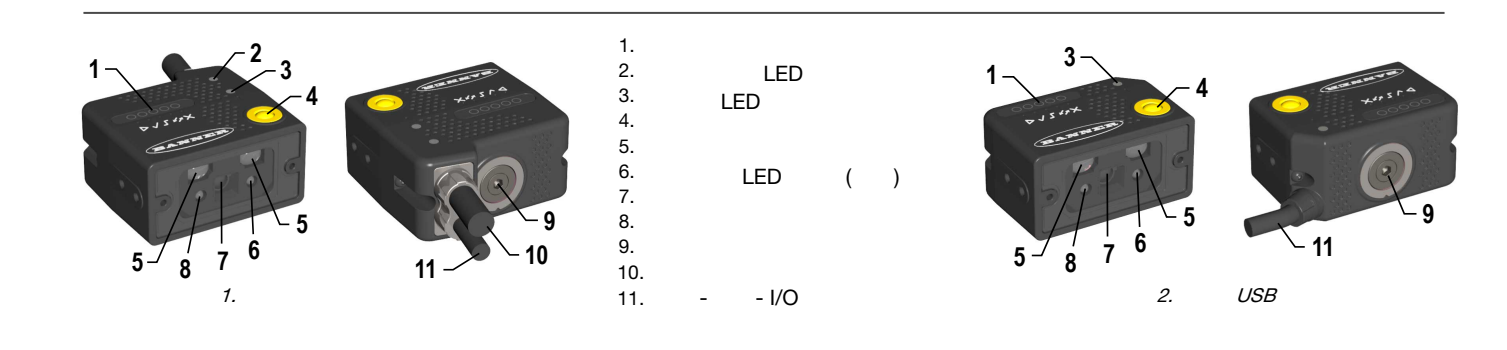

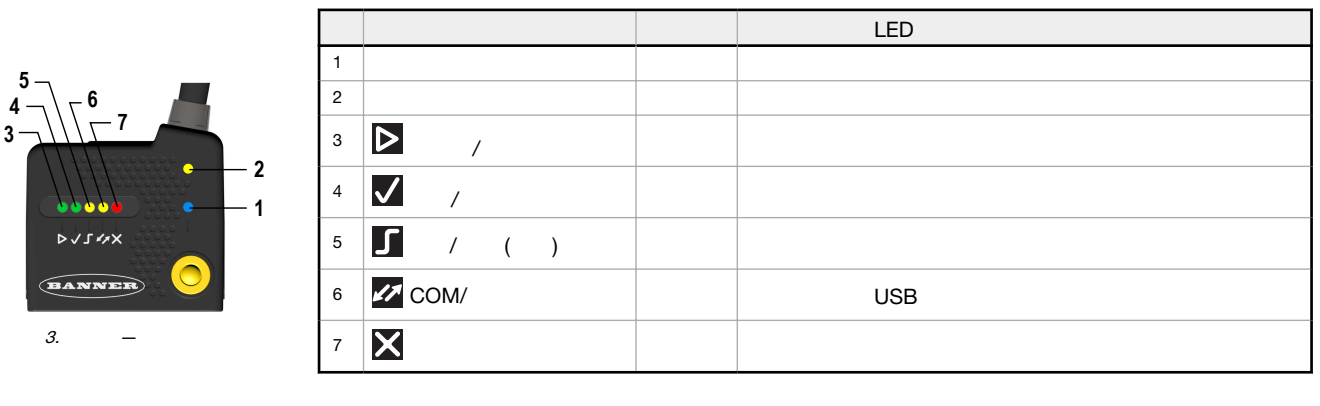

在读码器启动期间,所有的led灯都亮一秒钟。  $LED$  3

Original Document 207636 Rev. A

**3 4 5**

<span id="page-1-0"></span>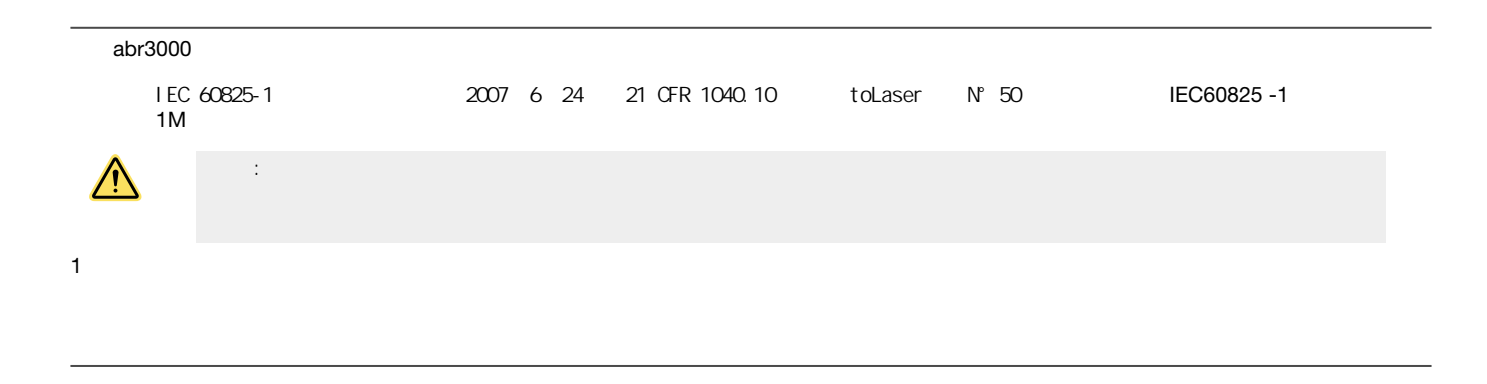

## $(WVGA$  45 mm, 70 mm, and 125 mm; 1.2MP  $45$  mm, 80 mm, and 125 mm).

1. the code 128 (1D) and Data Matrix (2D)

# $2:WWGA$

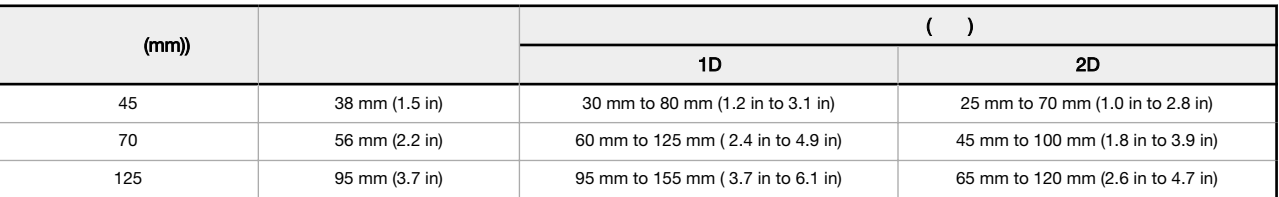

 $3: 1.2 MP$ 

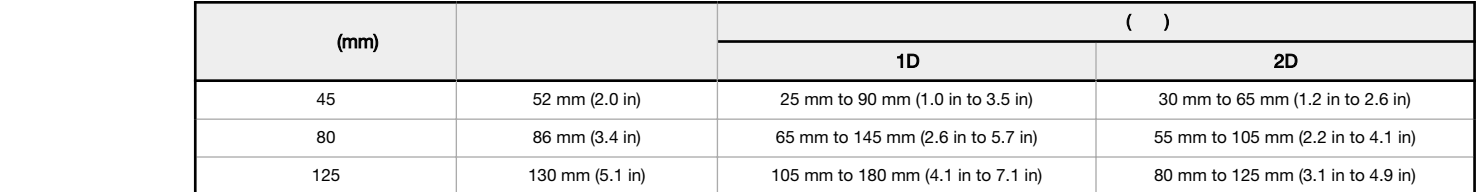

#### 2.  $2.5$

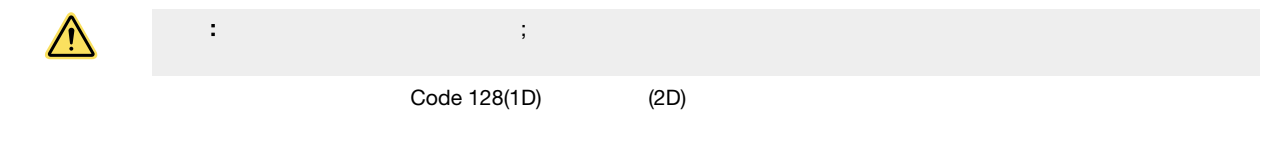

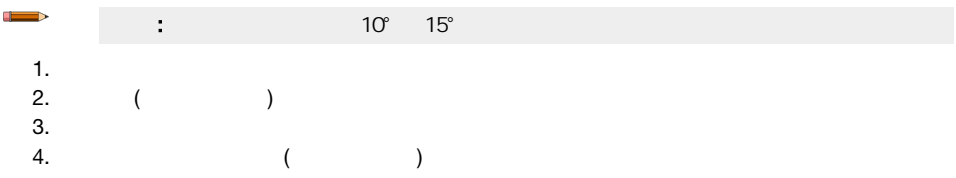

### 4: MQDC2S-17xx IO

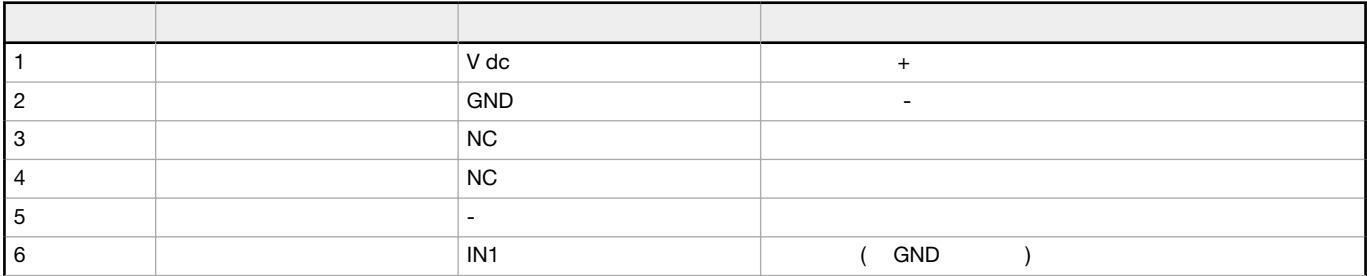

<span id="page-2-0"></span>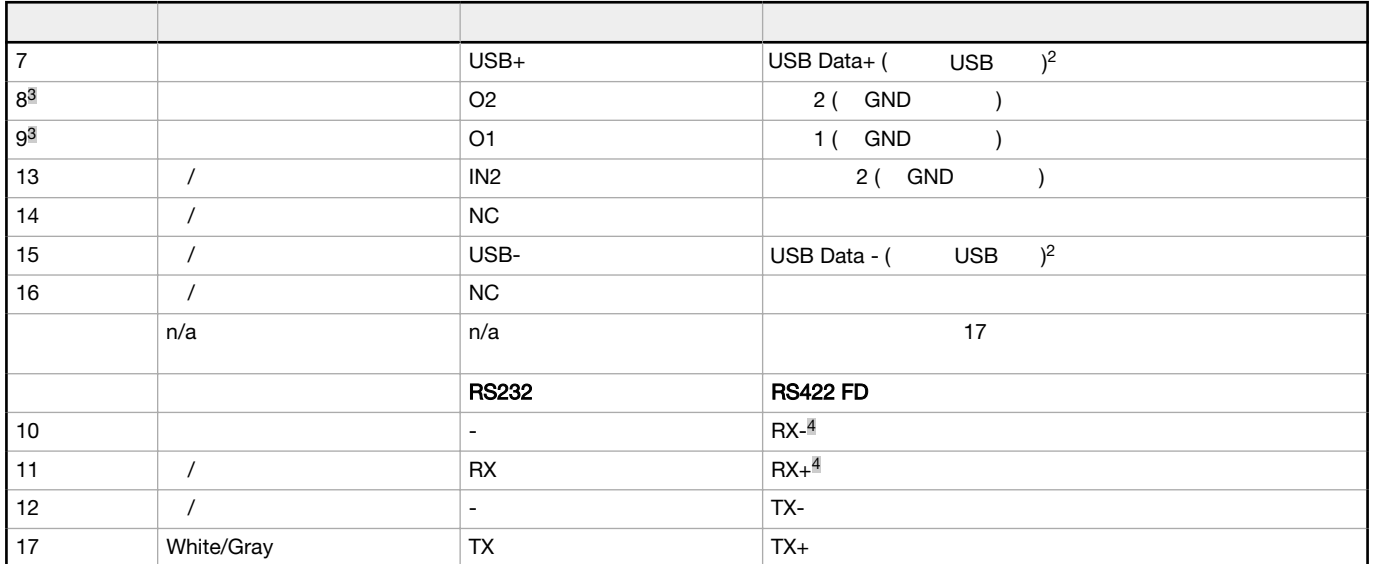

TCNM-ACBB1
Better MQDEC-1703SS-DB25

- Cat 5e M12 D-code STP-M12D-4xx
- 为满足电磁兼容要求:
	- TCNM-ACBB1 •  $100$

1D 2D ABR 3000<br>1D 2D ABR 3000<br>Barcode Manager

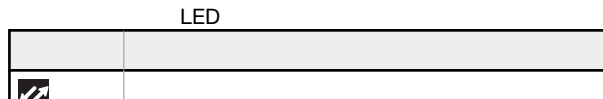

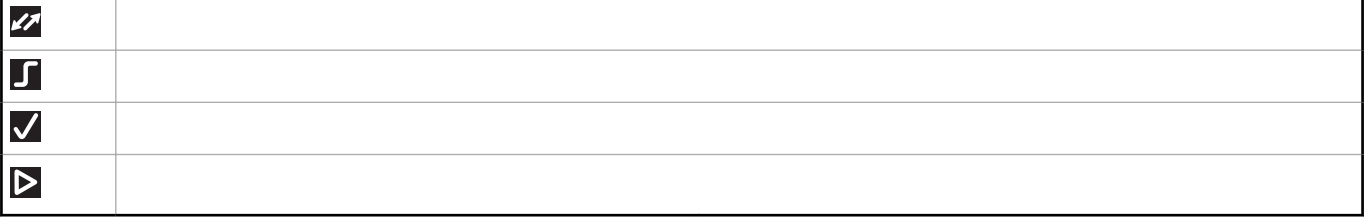

#### 1.  $\times$  LED 2. LED ( / )  $3.$

**LED** 

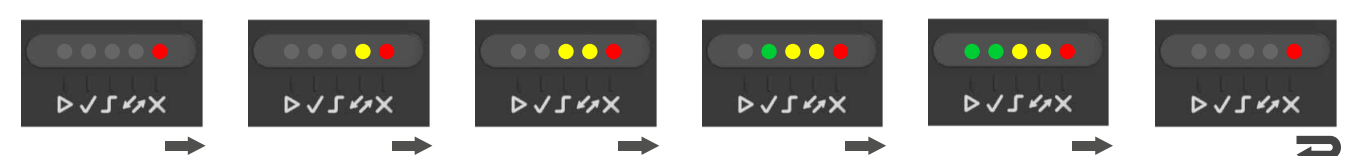

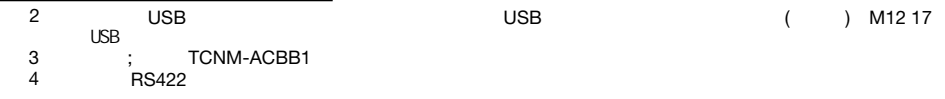

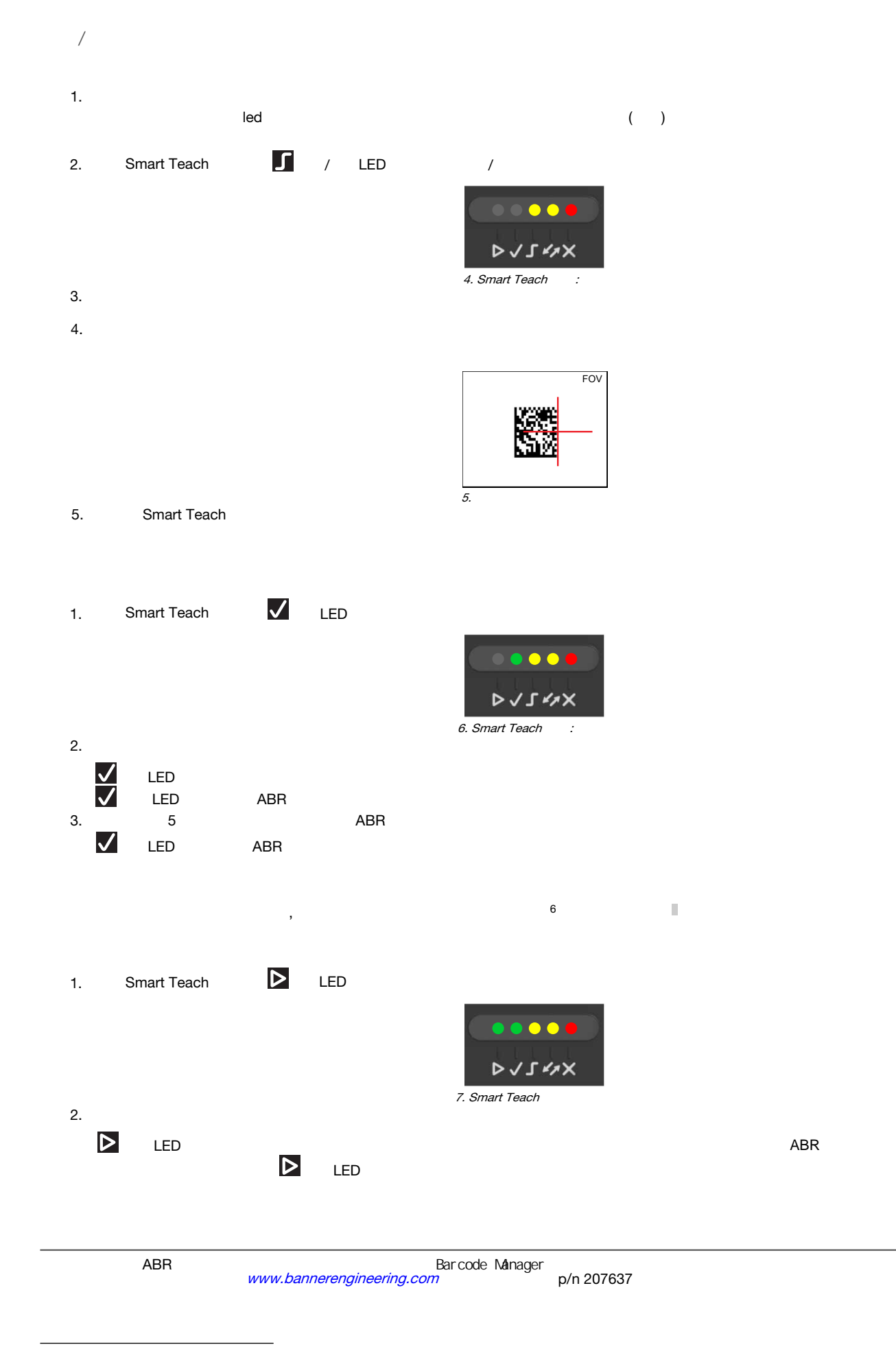

6 : Postal Codes, Pharmacode, MSI, Standard 2 of 5, or Matrix 2 of 5

# Barcode Manager

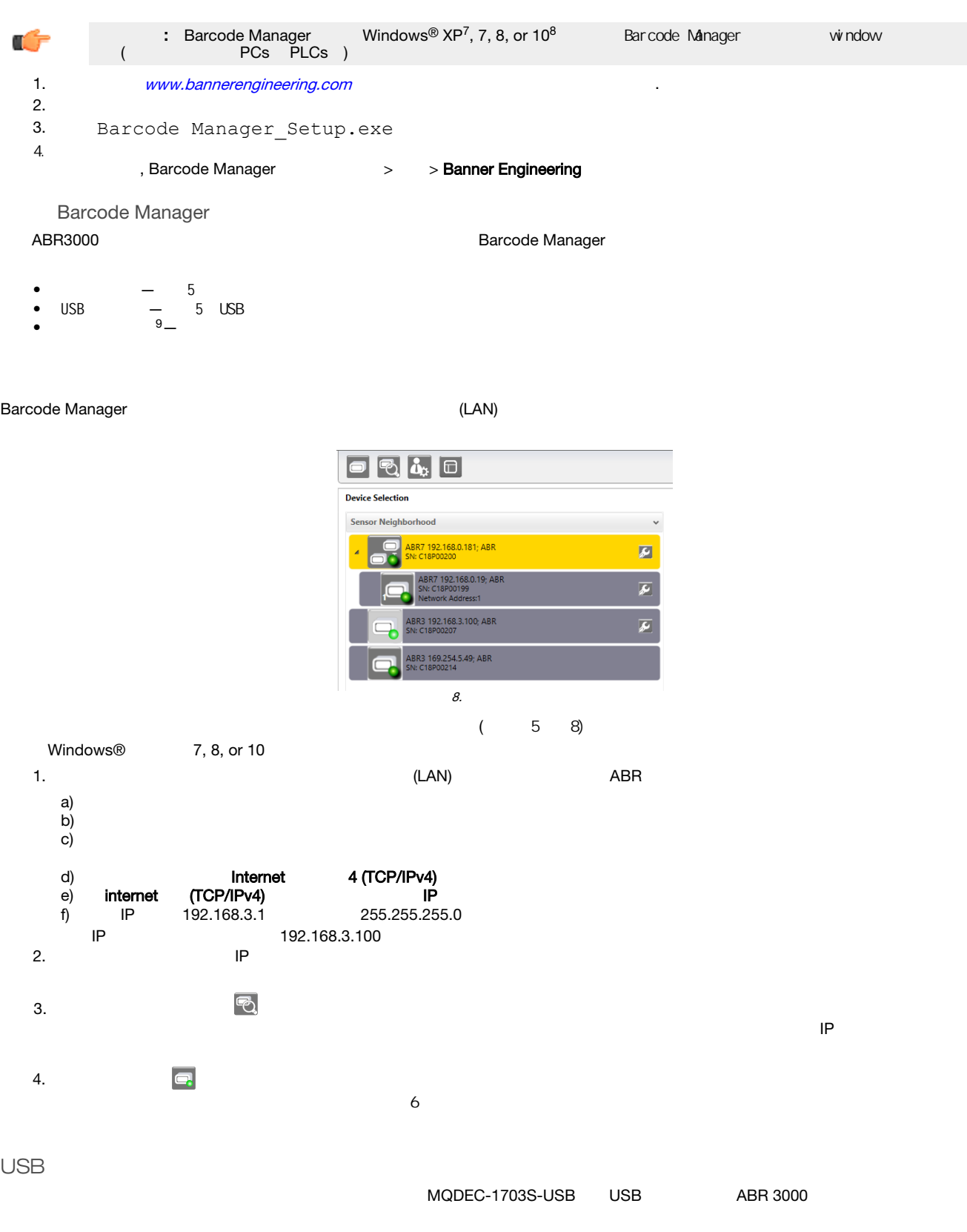

7 8 9 微软和Windows是微软公司在美国和或其他国家的注册商标。 Windows XP ABR USB型号不兼容。

 $\mu$ , and the control  $\mu$  USB , we use the control  $\mu$  and  $\mu$  and  $\mu$  and  $\mu$ 

#### 1.  $\Box$ USB Sensor Neighborhoodlist

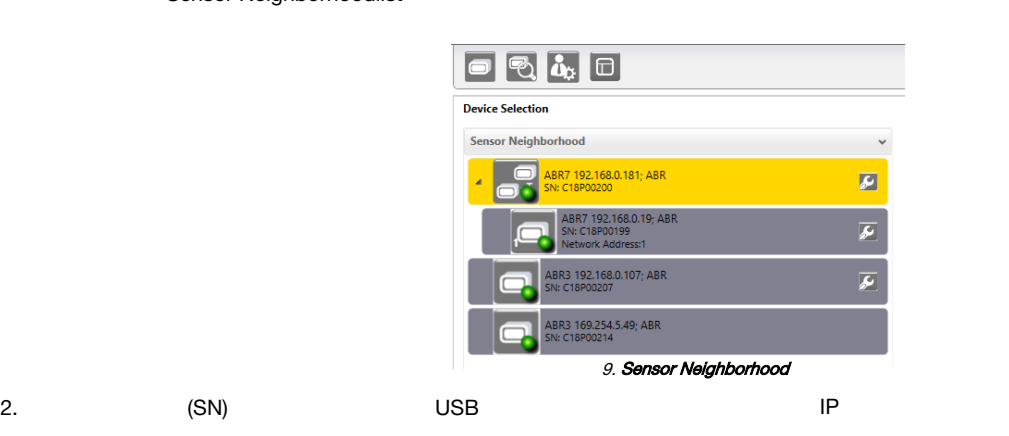

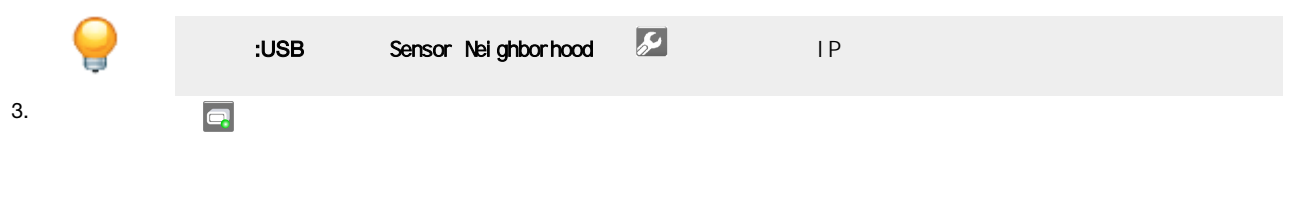

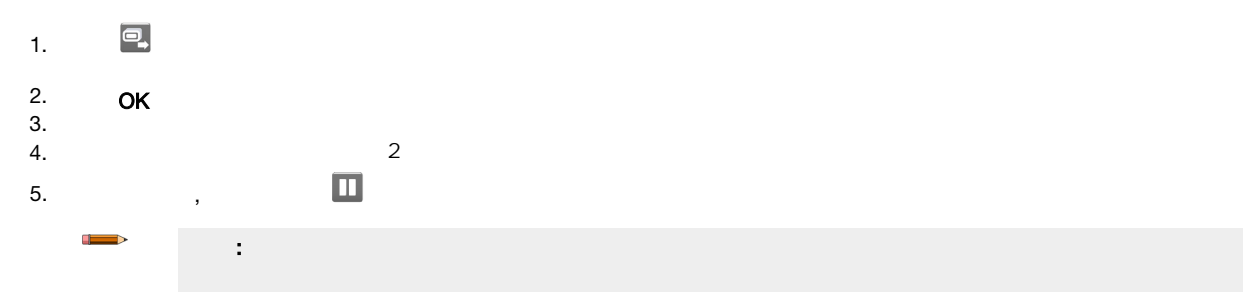

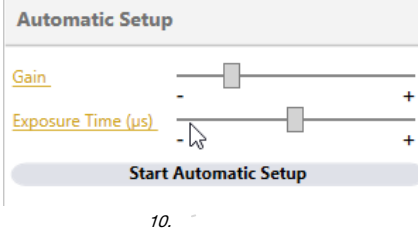

 $6.$ 

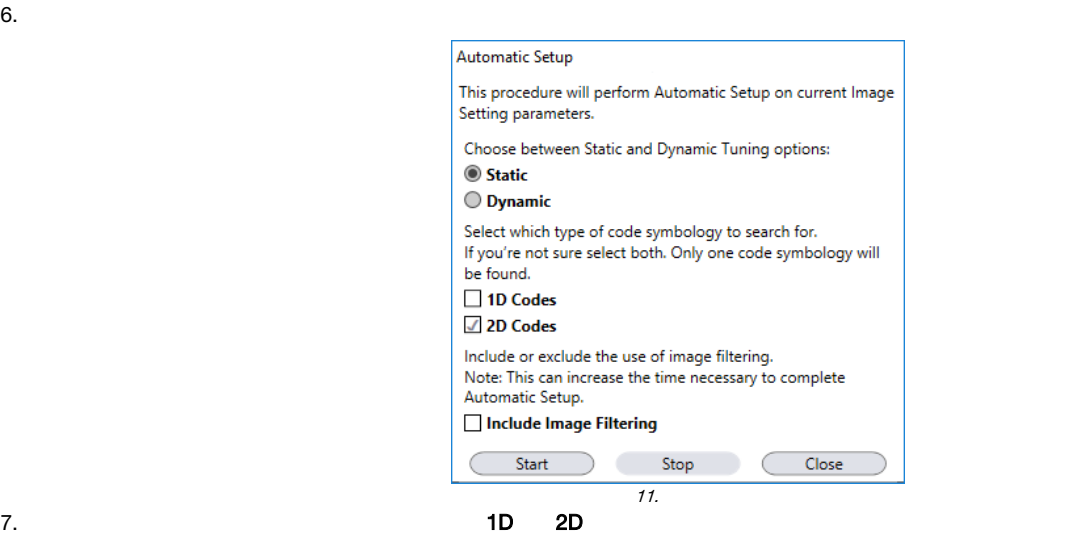

8. 点击开始

读码器开始获取图像,调整亮度,解码设置,以找到条形码,并为找到的第一个代码优化读取。在过程结束时,将显示状态:完成的消

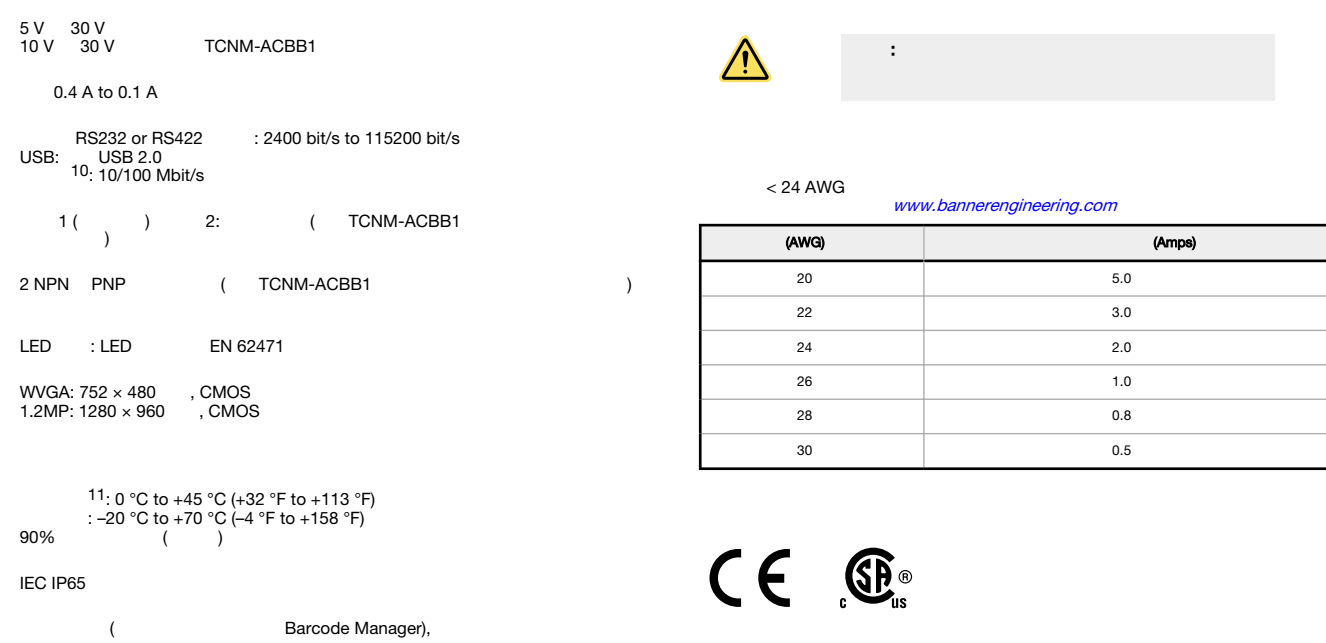

 $\alpha$ 

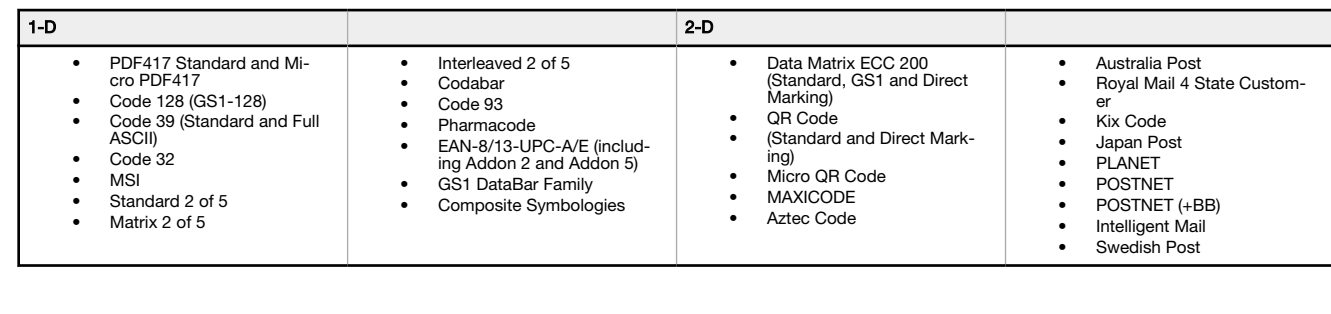

FCC

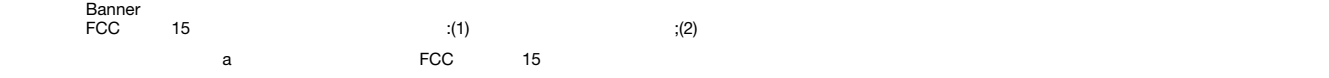

电脑配置—条码管理器

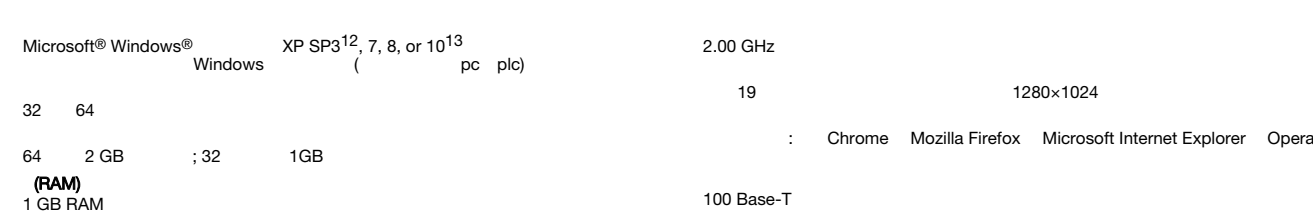

10 10 :TCP/IP, Modbus TCP<br>11 Windows XP abr3000 USB<br>13 Windows

#### :<br>EP003042845; EP003074079 :

: EP0996244B1; EP0999514B1; EP1014292B1; EP11283815B1; EP112756B1; EP13068118; EP1413971B1; EP230569B1; EP251145B1; EP2549555B1; JP4435343B2; JP4571258B2; JP5192390B2; US6512218; US6616218; US6616039; US6808114<br>US6877664;

### Banner Engineering Corp. Limited Warranty

Banner Engineering Corp. warrants its products to be free from defects in material and workmanship for one year following the date of shipment. Banner Engineering Corp. will repair or replace, free ot<br>charge, any product o

THIS LIMITED WARRANTY IS EXCLUSIVE AND IN LIEU OF ALL OTHER WARRANTIES WHETHER EXPRESS OR IMPLIED (INCLUDING, WITHOUT LIMITATION, ANY WARRANTY OF MERCHANTABIL-<br>ITY OR FITNESS FOR A PARTICULAR PURPOSE), AND WHETHER ARISING

This Warranty is exclusive and limited to repair or, at the discretion of Banner Engineering Corp., replacement. IN NO EVENT SHALL BANNER ENGINEERING CORP. BE LIABLE TO BUYER OR ANY<br>OTHER PERSON OR ENTITY FOR ANY EXTRA COS

Banner Engineering Corp. reserves the right to change, modify or improve the design of the product without assuming any obligations or liabilities relating to any product previously manufactured by<br>Banner Engineering Corp.

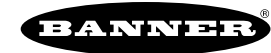